## Fichier:Comment monter un kit d arrosage avec une carte microbit 017F7A1C-510D-42FE-9280- 4B726AC1002C.jpeg

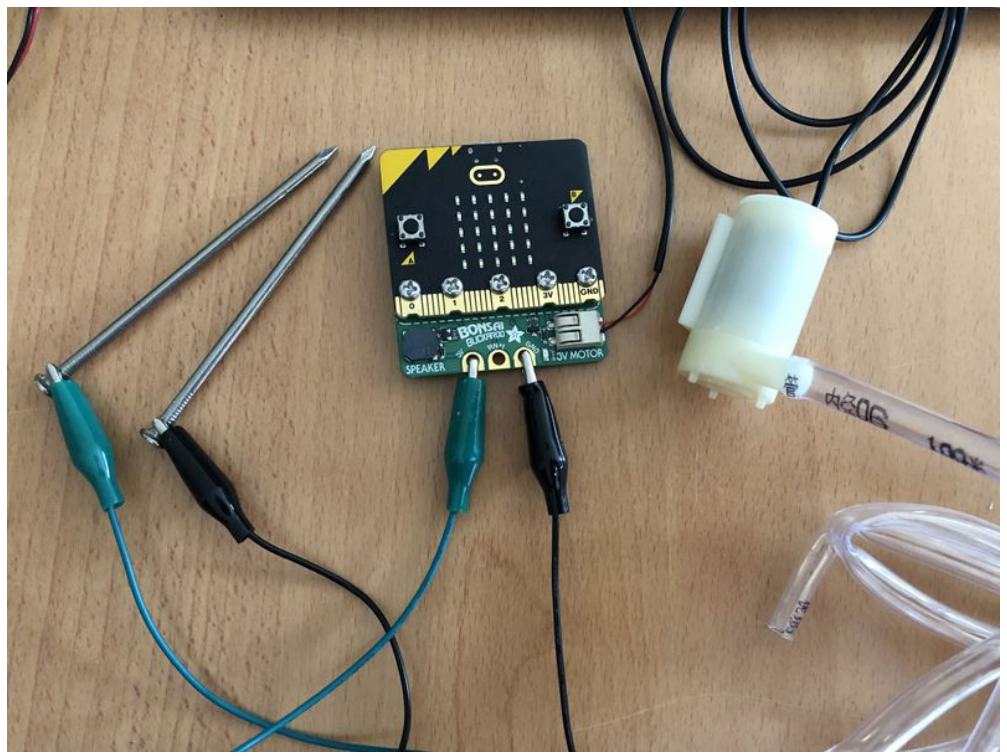

Taille de cet aperçu :800 × 600 [pixels](https://wikifab.org/images/thumb/e/e9/Comment_monter_un_kit_d_arrosage_avec_une_carte_microbit_017F7A1C-510D-42FE-9280-4B726AC1002C.jpeg/800px-Comment_monter_un_kit_d_arrosage_avec_une_carte_microbit_017F7A1C-510D-42FE-9280-4B726AC1002C.jpeg). Fichier [d'origine](https://wikifab.org/images/e/e9/Comment_monter_un_kit_d_arrosage_avec_une_carte_microbit_017F7A1C-510D-42FE-9280-4B726AC1002C.jpeg) (4 032 × 3 024 pixels, taille du fichier : 2,61 Mio, type MIME : image/jpeg) Comment\_monter\_un\_kit\_d\_arrosage\_avec\_une\_carte\_microbit\_017F7A1C-510D-42FE-9280-4B726AC1002C

## Historique du fichier

Cliquer sur une date et heure pour voir le fichier tel qu'il était à ce moment-là.

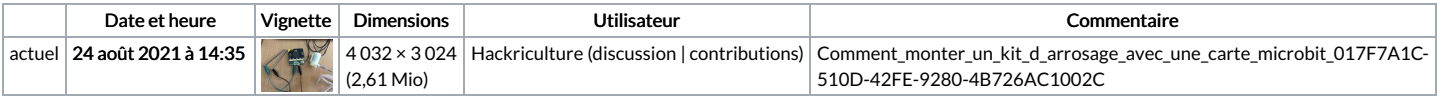

Vous ne pouvez pas remplacer ce fichier.

## Utilisation du fichier

Aucune page n'utilise ce fichier.

## Métadonnées

Ce fichier contient des informations supplémentaires, probablement ajoutées par l'appareil photo numérique ou le numériseur utilisé pour le créer. Si le fichier a été modifié depuis son état original, certains détails peuvent ne pas refléter entièrement l'image modifiée.

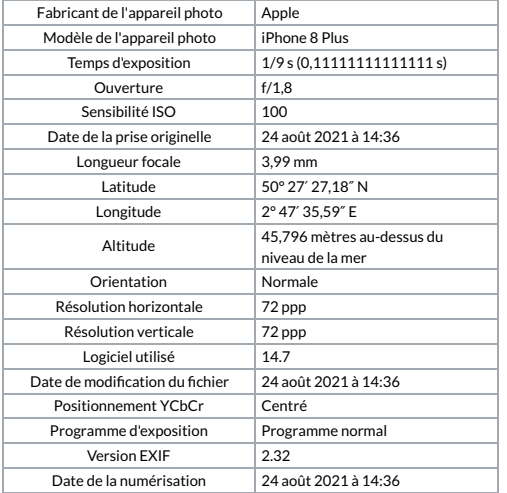

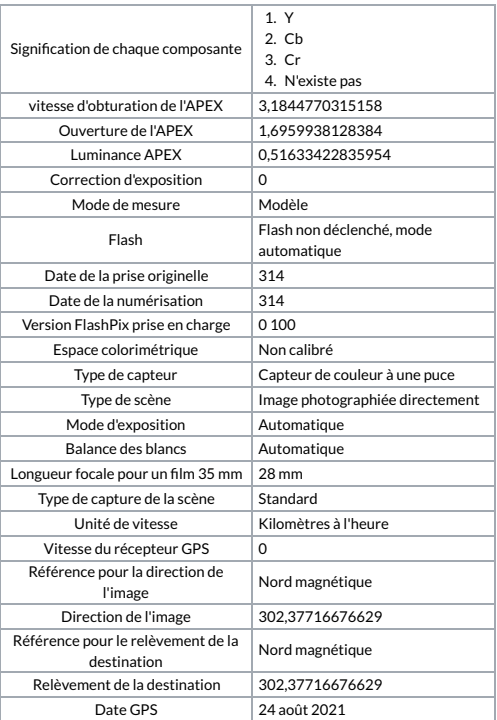